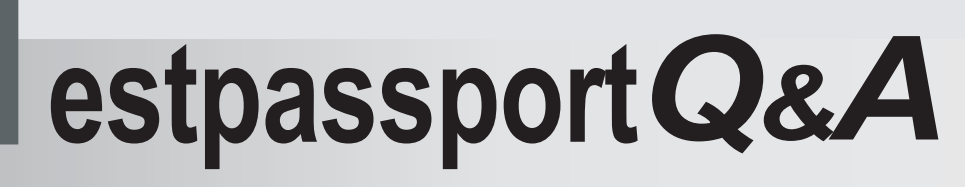

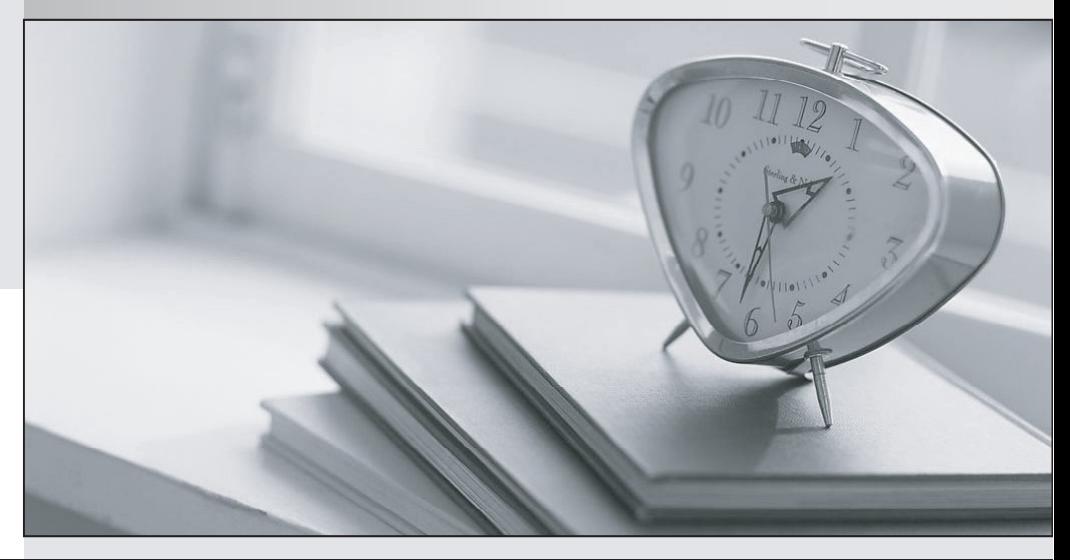

meilleure La qualité  $\overline{e}$ meilleur service

http://www.testpassport.fr

Service de mise à jour gratuit pendant un an

## **Exam** : **JN0-690**

## **Title** : Junos Troubleshooting

## **Version** : DEMO

1.Which CLI command is used to restart a software process?

A.restart

B.reboot

C.commit

D.reload

**Answer:** B

2.Which CLI command applies the candidate configuration to the active configuration?

A.load B.merge C.copy run start D.commit **Answer:** C

3.Which operational CLI command would you use to troubleshoot hardware-related problems? A.show system B.show chassis C.show route D.show cli **Answer:** C

4.In the Junos OS, which type of file dumps the program's environment in the form of memory pointers, instructions, and register data to a file in the event of a panic or other serious malfunction? A.log file

B.backup file C.configuration file D.core file **Answer:** B

5.Which operational CLI command would you use to display information about the system and software processes? A.show system B.show chassis C.show route D.show cli **Answer:** C

6.What is the name of the routing protocol process on a Junos OS device?

A.chassisd B.snmpd C.rpd D.cosd **Answer:** D 7.Which statement is correct about troubleshooting?

A.You must always have a complete understanding of the problem before you begin gathering any information.

B.You must be sure the problem will be resolved before attempting a potential solution.

C.The problem must be reproducible before attempting a potential solution.

D.Establishing a network baseline is important to help understand when something is not working.

## **Answer:** D

8.Which three steps are involved in troubleshooting any problem? (Choose three.)

A.Reboot the device.

B.Clearly define the problem.

- C.Outline the expected behavior.
- D.Determine who made the changes.

E.Isolate the problem.

**Answer:** B,C,E

9.Which operational command would be used to display diagnostic data and alarms for 1/10/100 Gigabit Ethernet optical transceivers?

A.show interfaces extensive

B.show interfaces diagnostics optics

C.show chassis alarms

D.show interfaces controller

**Answer:** B

10.Which command would be helpful in determining the time at which the protocols started?

A.show route

B.show chassis hardware

C.show configuration

D.show system uptime

**Answer:** D